SAP ABAP table LOC DEPT {Departure point, descr. by different objects in SAP System}

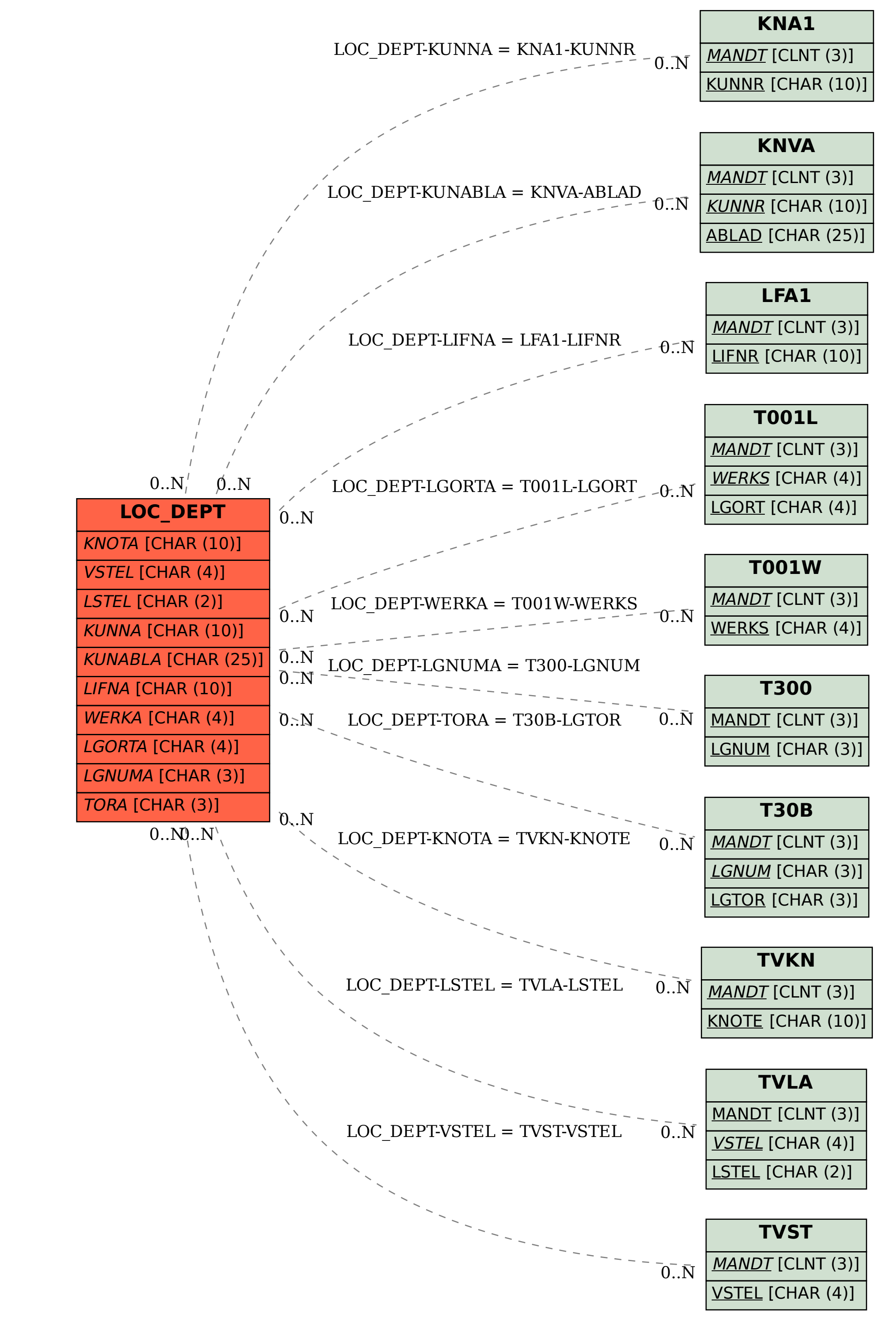